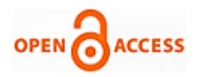

# Simulation of Mass Flow Rate of Air through Rectangular Split Duct

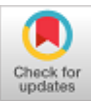

### **Vaibhav N. Deshmukh, Sagar A. Sirsat**

*Abstract: Adequate supply of oxygen is essential for the complete combustion of fuel in the furnace of a boiler and defective duct design may cause serious loss in the boiler efficiency due to incomplete combustion. In boiler there is a system which controls the air flow rate reaching to the furnace. FD fan helps to build the pressure and force the air to pass through the duct and wind box. In wind box, this air will be sent to the furnace for helping combustion process. The main objective of this work was to simulate the flow of air from blower to the inlet of a wind box through rectangular split duct to see whether it could provide improved flow conditions and to see whether there was equal mass flow rate of air through both the legs of a split duct. The purpose of providing a split duct was to eliminate one blower which would otherwise be required for two separate ducts arrangement. A 3D model using CFD was prepared to capture the changes in the mass flow distribution in the duct at two different outlets. Through this analysis, it was found that the mass flow rates of air through the two legs of the split duct were not equal. The damping needs to be provided for the duct having longer length in order to have equal mass flow rate of air through both the legs of the duct.*

*Keywords: CFD, rectangular duct, split duct, mass flow rate*

#### **I. INTRODUCTION**

In general, to design a system in which the behaviour of flowing fluid needs to be considered is very difficult.But now with the help of high configuration computers, it is possible to get an idea about fluid flow behavior in the product before manufacturing the actual product. Engineering design optimization both shortens design cycle time and finds new designs that are not only feasible, but also optimal based on the design criteria. Traditional engineering design processes involve strategies such as trial and error, use of previous experience till the requirements are either met or changed to fit the performance. Often, the process is time consuming and does not produce the best design. In this work, the duct system was analyzed and preliminary design concepts for the redesign of the systems based on the detailed flow analysis are

Manuscript published on January 30, 2020.

**\*** Correspondence Author

**Vaibhav N. Deshmukh\***, Department of Mechanical Engineering, DVK MIT World Peace University, Pune, India.

E-mail: vndeshmukh@outlook.com

**Sagar A. Sirsat**, Department of Mechanical Engineering, DVK MIT World Peace University, Pune, India. E-mail: sagarapatil.sap@gmail.com

 © The Authors. Published by Blue Eyes Intelligence Engineering and Sciences Publication (BEIESP). This is an [open access](https://www.openaccess.nl/en/open-publications) article under the CC-BY-NC-ND license

[\(http://creativecommons.org/licenses/by-nc-nd/4.0/\)](http://creativecommons.org/licenses/by-nc-nd/4.0/)

*Retrieval Number: E6013018520/2020©BEIESP DOI:10.35940/ijrte.E6013.018520 Journal Website: www.ijrte.org*

provided. Proper supply of oxygen is essential for any combustion process. In boiler there is a system which controls the air flow reaching to the furnace. FD fan helps to build the pressure and force air to pass through the duct and wind box. In wind box, this air will be sent to furnace for helping combustion process.This paper is about the analysis of different mass flow rate input from FD fan to duct which is connected to wind box. A CFD analysis for rectangular duct is conducted in order to understand and observe the mass flow rate changes induced in the split rectangular duct. Details and results of the analysis are presented in this paper. The proper mass flow rate through duct system is important which directly affects the efficiency of that system. This paper includes the geometry of rectangular duct which provides air from FD fan to inlet of wind box. There is slit in rectangular duct which might affect the mass flow rate of air at two outlets. To do analysis of this split duct, it was decided to use ANSYS workbench version 16.0. Once the system analysis was done, the next important step in analysis was meshing and getting results from post processor after providing input value in solver. This split rectangular duct analysis will be useful to decide future design aspect of duct and further modification into the split duct.

#### **II. LITERATURE REVIEW**

There has been work done by few researchers on the measurement of gas flow through rectangular ducts. Some of the work is discussed here.

Piotr Ostrowski et al. [1] proposed the method of measurement of gas flow through rectangular ducts with short straight sections and with considerable cross-section. The measurement was conducted at the neck of the duct with a single-point sensor such as the Prandtl tube. This measuring method may be used for newly designed gas ducts, as well as for those already in service, such as air conditioning or ventilation systems and power boilers.

P. Devakumaran et al. [2] carried out a CFD analysis of flue gases coming out of the boiler and going to the economizer. The objective was to predict the flow behavior and to analyze the even distribution of flow through the gas duct. Vanes were used for even distribution. Totally four cases were tried out consisting of a base case without the guide vanes and three cases with guide vanes. Duct model was modified by modeling number of guide vanes and angles to get distributed flow of hot gases inside the duct. The fourth case having guide vanes at all places gave the best result.

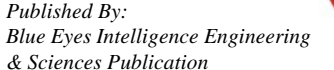

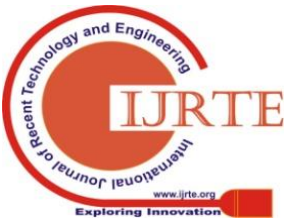

Laszlo Czetany et al. [3] developed a simple 1D theoretical model useful in designing ventilation ducts that are capable of providing uniform air distribution at the outlets. Detailed analysis was carried out for rectangular ducts with constant height and variable width. Optimal geometry was described by the width profile.

The non-linear differential equation derived from the 1D model was solved numerically. The influence of different dimensionless parameters on optimal geometry was investigated. The model was validated with experiments and gave acceptable accuracy.

Bhavesh K. Patel et al. [4] carried out CFD analysis of mini channel heat exchanger. This compact heat exchanger can be used for electronic devices cooling. CFD analysis was carried out for parallel and counter flow mini channel heat exchanger for constant inlet temperature at hot and cold side. Results obtained from simulation indicated that by varying mass flow rate on hot and cold side, heat transfer obtained from counter flow heat exchanger was higher than that obtained from parallel flow.

Vatsal Brahmbhatt et al. [5] carried out CFD analysis of carburetor of SI engine for different positions of aerodynamic shape throttle valve and fuel nozzle angle. The objective behind carrying out CFD analysis was to find the pressure drop and velocity profile for different aerodynamic shape throttle valve angle and at best fuel discharge nozzle angle. It was found that the pressure decreased with the increase in opening of the throttle plate. Also, the pressure at the throat decreased with the increase in opening of the throttle plate as flow of the air from the float chamber into the throat increased. The Velocity profile was uniform in aerodynamic shape compared with the existing flat plate throttle valve. Mixing of air fuel was also uniform, reducing unburnt fuel increasing the efficiency of the carburetor.

Petrica Iancua et al. [6] focused on reducing NO<sub>y</sub> emissions by presence of steam. The presence of steam decreases the peak temperature and greatly affects the reaction mechanism, decreasing the amount of  $NO<sub>x</sub>$  produced. The introduction of steam in the combustion chamber together with the fuel and air is simple and cheap option to decrease  $NO<sub>x</sub>$  emissions. CFD analysis showed that addition of steam to the fuel is more intensive than adding steam to combustion air. When 25% steam was added in fuel, the quantity of  $NO<sub>x</sub>$  reduced to almost half in comparison with the dry case.

#### **III. METHODOLOGY**

The following flowchart shows the methodology followed to carry out the simulation work.

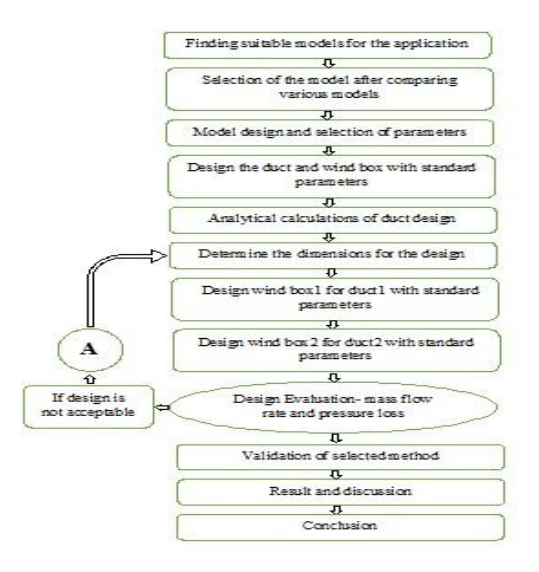

## **IV. MASS FLOW RATE MEASUREMENT PRINCIPLE**

There are three basic Fluid Mechanics principles that govern the measurement of air mass flow rate. The first principle is the energy balance equation, which conveys the relationship between pressure, density, velocity and elevation of the flow measurement condition. The physical form of the energy balance equation between any two points is given by;

## **11(1/2)**  $\rho$   $(V_1)^2 + yz_1 = P_2 + (1/2) \rho (V_2)^2 + yz_2 + h_{loss}$  (1)

The energy balance equation applies to any points with flow conditions on a streamline in a steady, inviscid flow. This equation states that the total effect of pressure, density, velocity, specific weight and elevation of a fluid flow in a system is constant in every measurement points, with consideration of the head loss. The constant total effect of all factors of flow conditions confirms that an increase in one factor will cause a decrease in the others. Conversely, a decrease in one factor will cause an increase in the others. The air mass flow rate measurement uses this basic understanding as a foundation for all the calculation process. Since the mass flow rate is derived from calculation of flow velocity, the relationship between pressure and velocity from the energy balance equation governs the calculation of mass flow rate. The use of the energy balance equation to relate flow pressure and flow velocity must be incorporated with the conservation of mass principle as mentioned in the following equation;

$$
(\rho \mathbf{A} \mathbf{V})_1 = (\rho \mathbf{A} \mathbf{V})_2 \tag{2}
$$

This basic principle states that the mass flow rate is constant at every measurement point within the flow. The mass flow rate is calculated using the following equation;

$$
m = \rho A V \tag{3}
$$

Equation (2) states that the mass flow rate is obtained as a product of flow density, cross sectional area of the flow and the flow velocity.

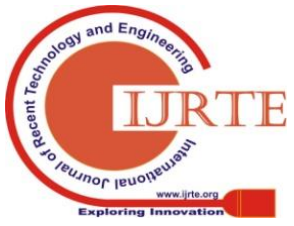

*Retrieval Number: E6013018520/2020©BEIESP DOI:10.35940/ijrte.E6013.018520 Journal Website: www.ijrte.org*

1430

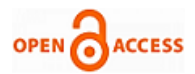

This principle reaffirms that the total effect of flow velocity and cross sectional area of the flow is constant at every point. Reducing the cross sectional area of the flow will increase the flow velocity. Conversely, an increase in the cross sectional area of the flow will reduce the flow velocity as illustrated in equation (2). The equation for the conservation of mass (also known as the continuity equation) allows the regulation of flow velocity by modifying the cross sectional area of the flow.

## **V. CFD MODELING AND SETUP**

One of the Views of rectangular duct can be seen in Figure 1. The duct has a rectangular cross section adjacent to the blower and the wind box. A geometrically 3-dimensional model of that duct was assembled to capture the mass flow rate in the system. Three dimensional incompressible steady flow computations were carried out using the commercially available ANSYS-Fluent. Figure 1 shows the 3D model of rectangular duct.

The air is supplied at the ambient temperature by FD fan with mass flow rate, the main reason for this analysis was to find out the distribution of the mass flow rate at two outlets. The requirement was the equal distribution of mass flow rate of air at the two outlets of the duct which are also shown in Figure 1. CFD analysis consists of three main steps;

1. Pre-processor

- 2. Solver
- 3. Post-processor

In the pre-processing, the inputs of our problem were given to the software which subsequently converted these inputs into a form suitable for use of the solver. Initially the geometry of the duct was created and after that grid generation of the geometry was created. The fluid properties were also defined in the pre-processing.

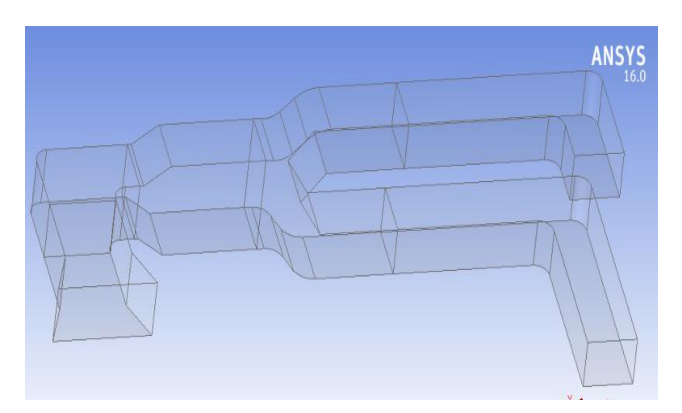

**Figure 1: Computational model of rectangular duct**

In solver, the option of general model setting in ANSYS Fluent showed the mesh quality and also time option was selected as steady state with velocity formulation absolute. In the solver the cell zone and boundary conditions were mentioned with the solution method SIMPLE. Before starting the CFD simulation, ANSYS needs the initial value for solution field. These values were generated by selecting the option of standard initialization. After this the number of

*Retrieval Number: E6013018520/2020©BEIESP DOI:10.35940/ijrte.E6013.018520 Journal Website: www.ijrte.org*

iterations were given and final run calculation option was selected.

#### **A. Inlet condition**

The boundary conditions for the inlet were mass flow rate along with temperature value. The air provided by the FD fan was at 321 K with different mass flow rates. The direction specification method was normal to the boundary to analyse the dedicated duct and wind box of boiler for the required parameters.

Maximum temperature of air at inlet of the duct was 321 K. Table 1 shows the four different conditions that were considered for analysis.

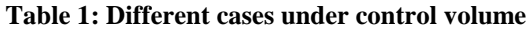

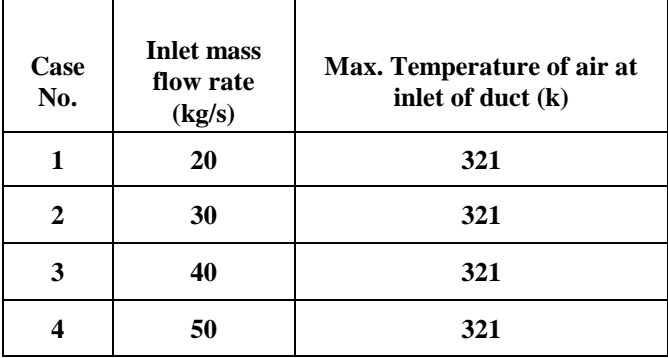

#### **B. Outlet condition**

The outlet boundary condition was "Pressure outlet" and zero gauge pressure was specified as a constant value in the boundary condition for the outlet. The back flow temperature was also specified as outlet condition.

### **C. Meshing of the computational model**

The mesh was generated. Meshing breaks solid object into finite number of points which are connected with each other, and makes one complete solid. So when we run an analysis, software puts equations at one point, solves it and gets its results at that point. After that it considers those results as an initial inputs for solving next equations at next point. Mesh diagram of rectangular duct is shown in Figure 2.

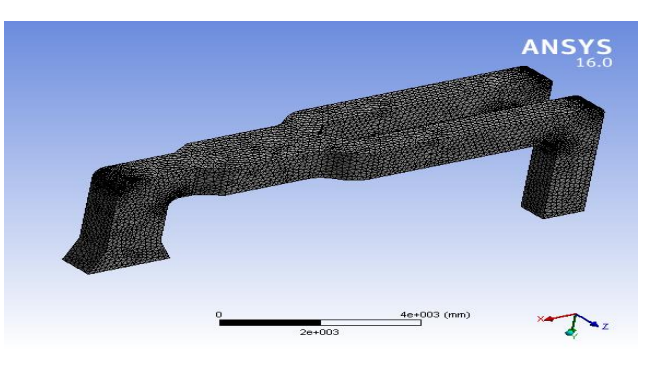

## **Figure 2: Mesh diagram of rectangular duct**

Mesh matrix consists of

- 1) Mesh quality
- 2) Skewness
- 3) Orthogonal quality

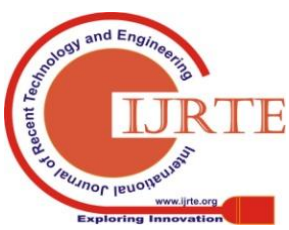

1431

## **1. Mesh quality**

Table 2 shows the level of acceptability of the mesh quality and Figure 3 shows the obtained result of mesh quality. **Table 2: Element quality metric**

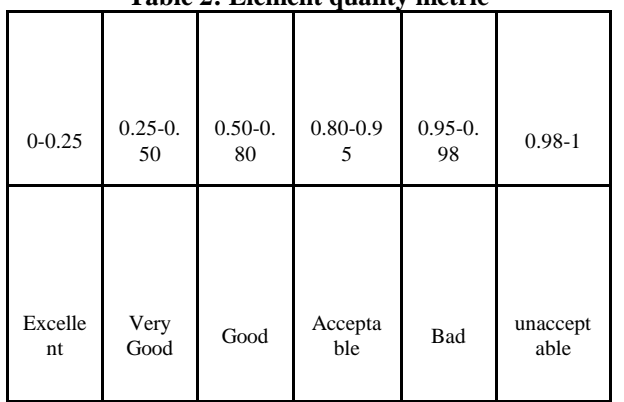

## $\exists$  Statistics

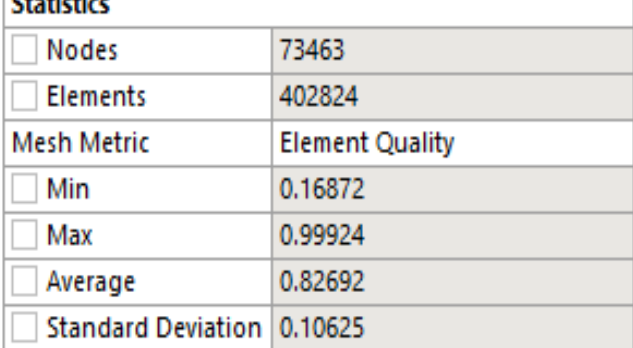

## **Figure 3: Element quality metric**

## **2. Skewness**

Figure 4 shows the skewness quality metric.

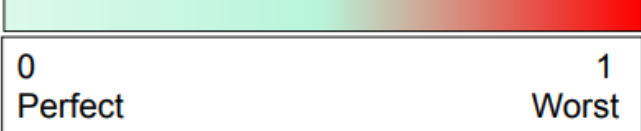

## **Figure 4: Skewness quality metric**

Skewness is distortion in edges or angle in hexahedral and tetrahedral meshing. In case of tetrahedral meshing, the angle is 60 ° and for quadrilateral mesh it is 90 °. So skewness is the variation in angle or edges. This average skewness for given model was 0.24472.

| <b>Statistics</b>          |                 |  |
|----------------------------|-----------------|--|
| <b>Nodes</b>               | 73463           |  |
| <b>Elements</b>            | 402824          |  |
| Mesh Metric                | <b>Skewness</b> |  |
| Min                        | 1.1049e-003     |  |
| Max                        | 0.89385         |  |
| Average                    | 0.24472         |  |
| Standard Deviation 0.13925 |                 |  |

**Figure 5: Skewness quality from mesh results**

#### *Retrieval Number: E6013018520/2020©BEIESP DOI:10.35940/ijrte.E6013.018520 Journal Website: www.ijrte.org*

## **3. Orthogonal quality**

Orthogonal quality is worst when its value is near to zero and perfect for near to one. The poor quality of mesh can affect the results. It leads to variation in results with respect to good result.

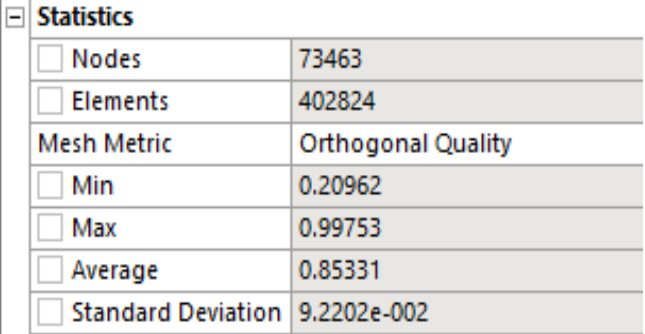

## **Figure 6: Orthogonal quality from mesh results**

After the mesh generation, the geometry was exported as a mesh file for use in ANSYS Fluent. The ANSYS Fluent was launched from the workbench.

## **VI. RESULT**

The set of initial conditions of numerical simulation were performed using ANSYS with air in rectangular duct along with mass flow rate and maintaining the same initial temperature in the duct.

## **A. Case 1**

In this case, the initial mass flow rate was 20 kg/sec, which is very high and it resulted in the increased pressure at the corner of the duct as shown in Figure 9.

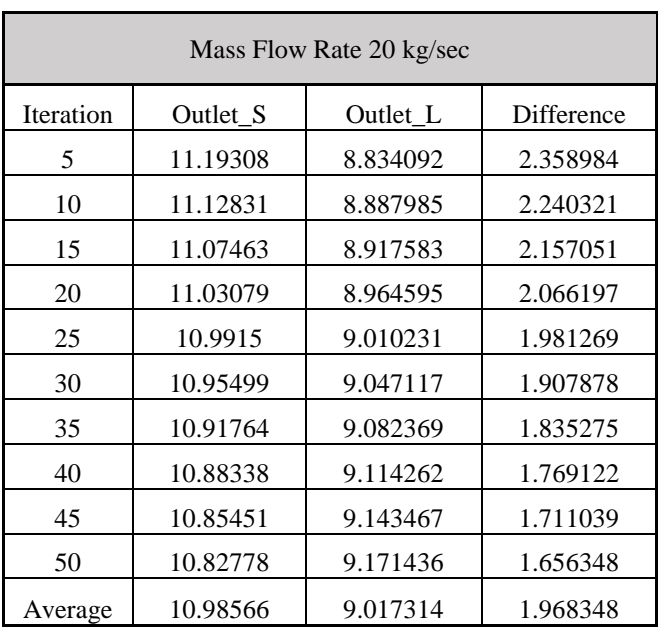

## **Table 3: Difference in outlet condition under control volume**

The above table shows the mass flow rate at outlet positions with respect to inlet mass flow

rate in control volume.

1432

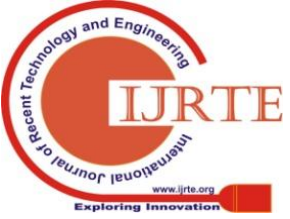

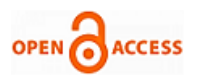

The average difference between the outlet\_S and outlet\_L was 1.968348.

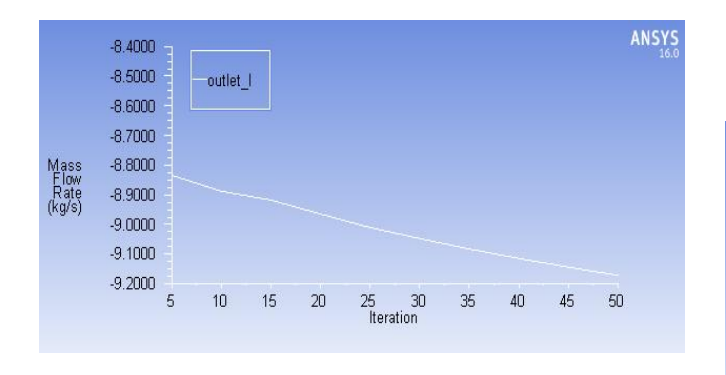

**Figure 7: Mass Flow Rate vs. Iteration at Outlet\_L**

The negative sign indicates that mass leaving the system with respect to the inlet condition.

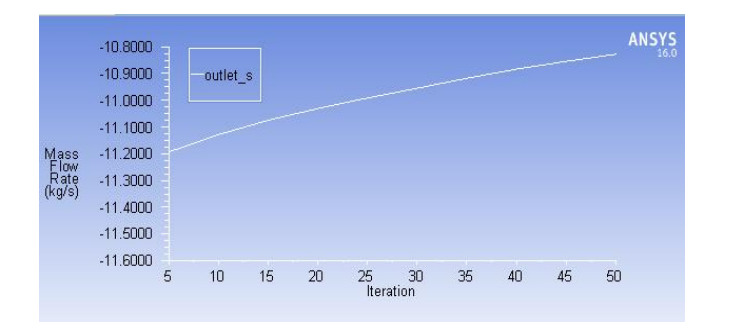

## **Figure 8: Mass Flow Rate vs. Iteration at Outlet\_S**

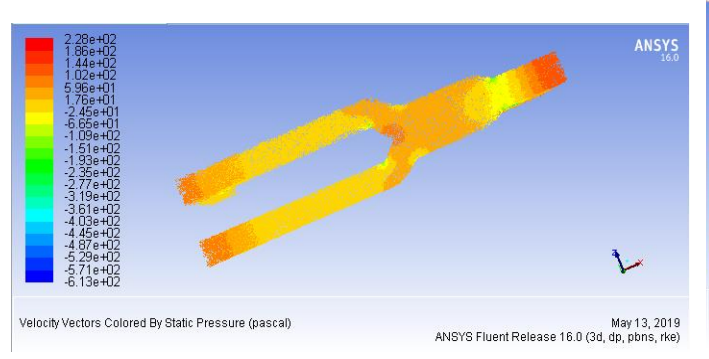

**Figure 9: Velocity Vector colored by Static pressure**

### **B. Case 2**

**Table 5: Difference in outlet condition under control volume**

| Mass Flow Rate 30 kg/sec |          |          |            |  |  |
|--------------------------|----------|----------|------------|--|--|
| <b>Iteration</b>         | Outlet s | Outlet_L | Difference |  |  |
| 5                        | 16.81636 | 13.26571 | 3.55065004 |  |  |
| 10                       | 16.68619 | 13.32628 | 3.35991113 |  |  |
| 15                       | 16.61095 | 13.37634 | 3.23461012 |  |  |
| 20                       | 16.54761 | 13.44925 | 3.09835935 |  |  |
| 25                       | 16.48928 | 13.51607 | 2.97320391 |  |  |
| 30                       | 16.43015 | 13.5699  | 2.86024884 |  |  |
| 35                       | 16.37505 | 13.61938 | 2.7556636  |  |  |

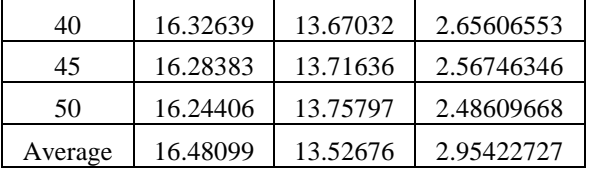

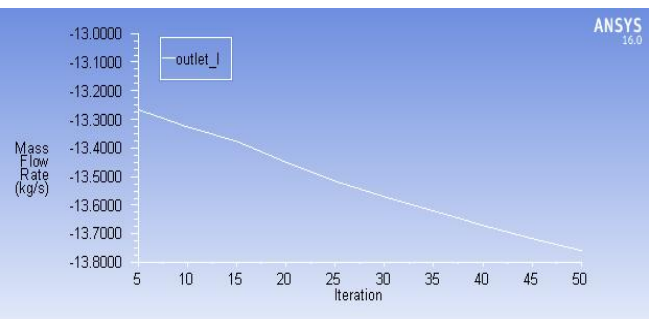

**Figure 10: Mass Flow Rate vs. Iteration at Outlet\_l**

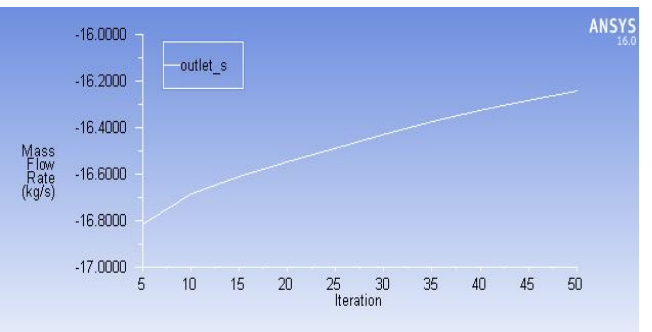

**Figure 11: Mass Flow Rate vs. Iteration at Outlet\_S**

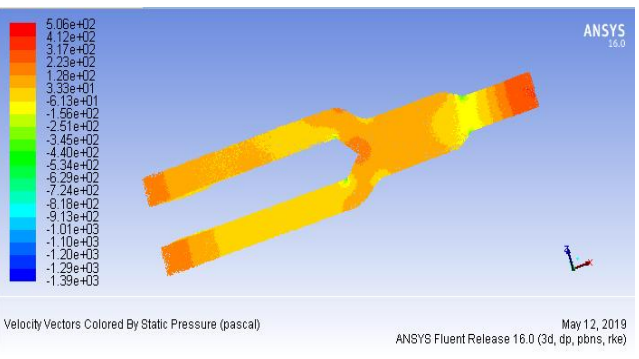

**Figure 12: Velocity Vector colored by Static pressure**

## **C. Case 3**

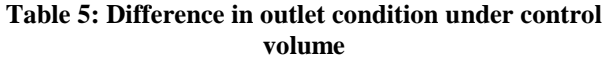

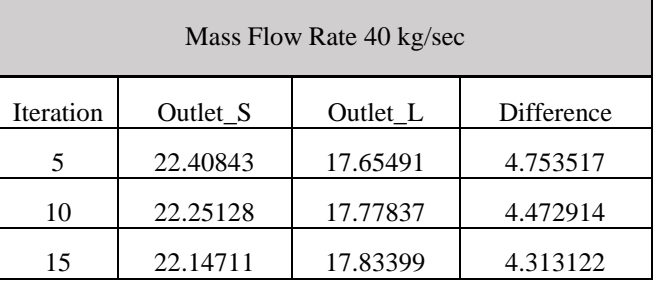

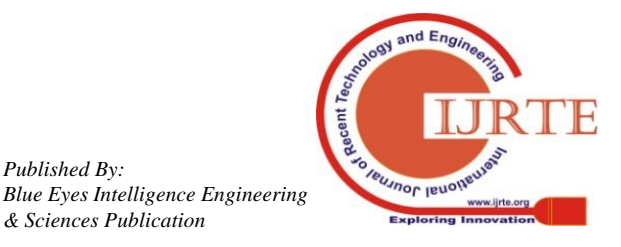

*Published By:*

*& Sciences Publication* 

## **Simulation of Mass Flow Rate of Air through Rectangular Split Duct**

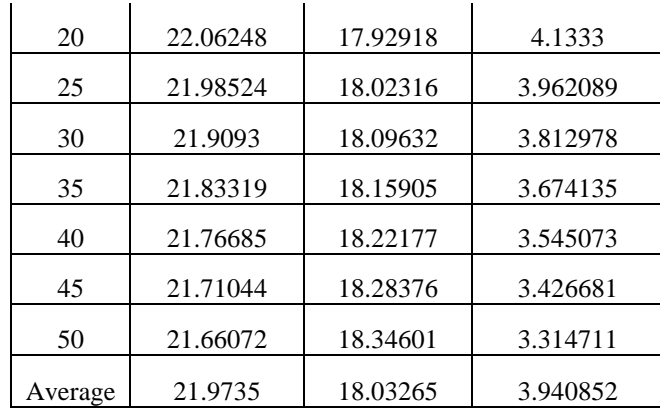

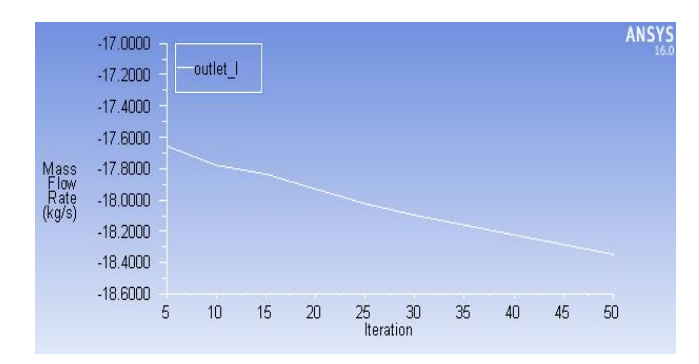

## **Figure 13: Mass Flow Rate vs. Iteration at Outlet\_L**

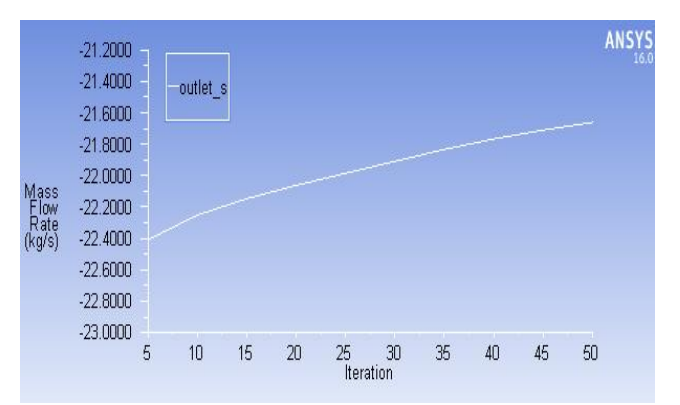

**Figure 14: Mass Flow Rate vs. Iteration at Outlet\_S**

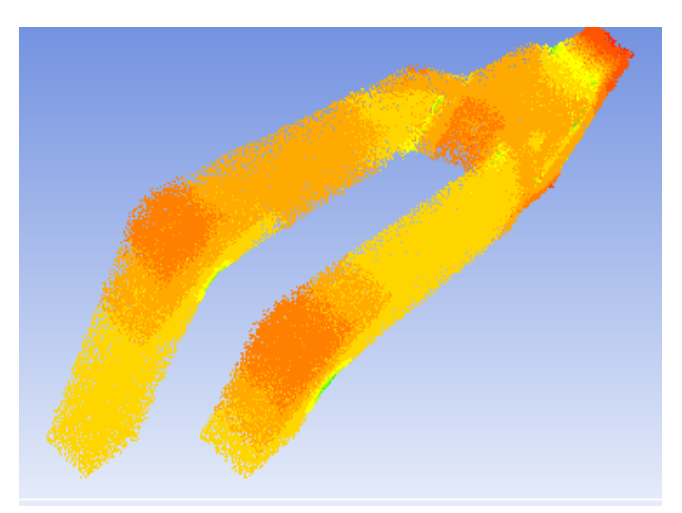

**Figure 15: Velocity Vector colored by Static pressure**

## **D. Case 4**

*Retrieval Number: E6013018520/2020©BEIESP DOI:10.35940/ijrte.E6013.018520 Journal Website: www.ijrte.org*

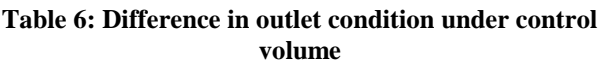

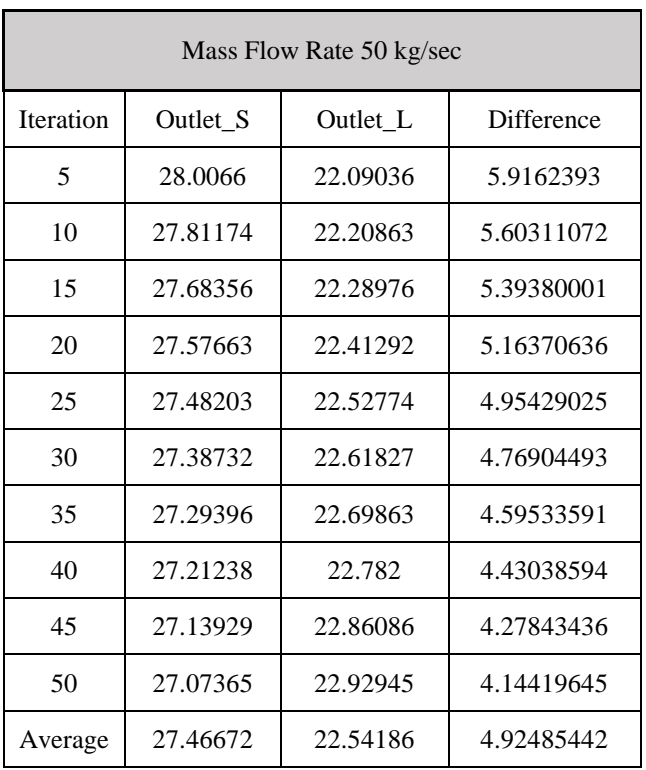

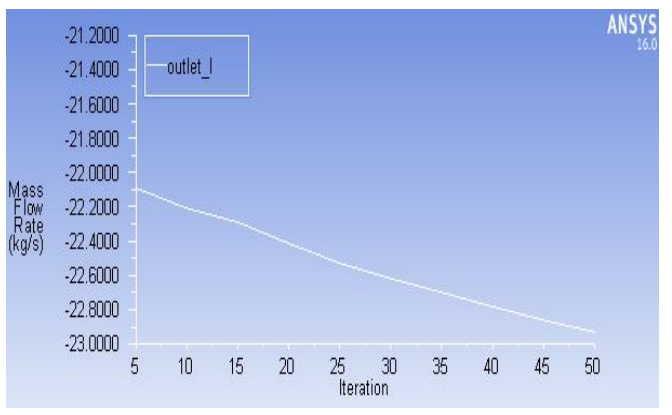

**Figure 16: Mass Flow Rate vs. Iteration at Outlet\_L**

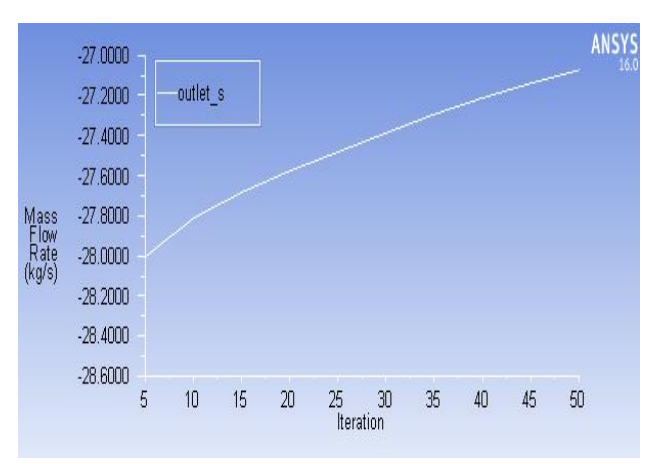

**Figure 17: Mass Flow Rate vs. Iteration at Outlet\_S**

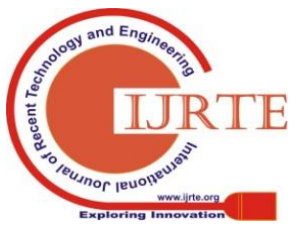

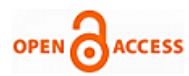

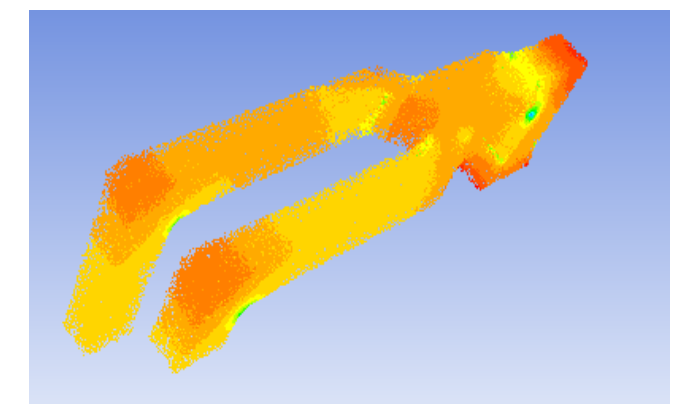

**Figure 18: Velocity Vector colored by Static pressure**

## **E. After consolidation of all results**

**Table 7: Difference in outlet condition under control volume w.r.t. inlet**

| Mass Flow Rate | Damping required at<br>outlet_S |
|----------------|---------------------------------|
| 20             | 1.9683484                       |
| 30             | 2.9542273                       |
| 40             | 3.940852                        |
| 50             | 4.9248544                       |

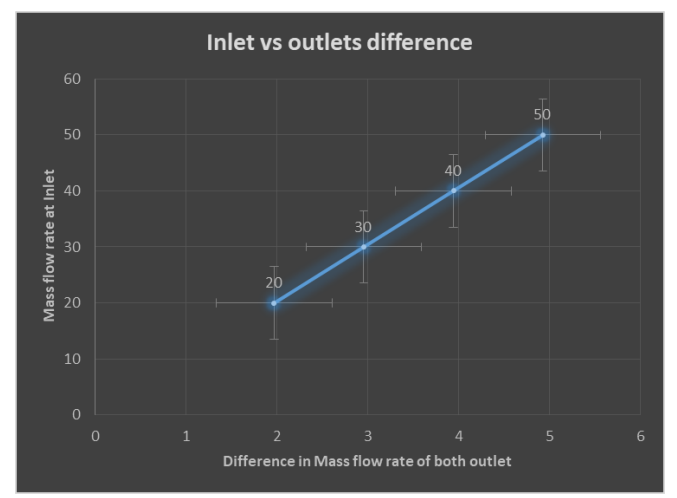

**Figure 19: Damping required w.r.t flow rate in control volume**

The above chart shows the mass flow rate at inlet and difference at outlet positions. The difference shows the relation between the mass flow rate change and the damping required at each outlet. In this study, the gradual increase in the mass flow rate resulted in the gradual increase in difference of mass flow rate at the outlet.

## **V. CONCLUSIONS**

In this CFD analysis of industrial duct, the mass flow rate at outlet L was 16.15 kg/sec and the mass flow rate of outlet S was 15.90 kg/sec. The difference between outlet L and outlet\_S was 0.25 kg/sec. The mass flow rate of the outlet\_L was higher by 1.59% than the mass flow rate at the outlet\_S.

It means that the mass flow distribution through both the outlets was not equal. If we want equal mass flow rate at both the outlets of the rectangular duct then the duct with extra length needs some damping to minimize the flow rate through it.

Thus, computational investigation can effectively help to decide the damping requirements for the industrial ducts which can result in proper design of any flow system in primary stages of projects. Different mass flow rates also affect the damping requirement of industrial ducts which can also be predicted using CFD analysis. The relation between different mass flow rates at inlet of duct and the damping requirement can also be found by using CFD.

#### **REFERENCES**

- 1. Piotr Ostrowski, Leszek Remiorz "Measurement of gas flow in short ducts, also rectangular", Flow Measurement and Instrumentation, vol. 30, April 2013, pp. 1-9.
- 2. P.Devakumaran, C.Balakrishnan, S.Chandran, C.Azhagurajan, B.Veluchamy, M.Vivekanandan, "Attainment of fully developed flow in air distribution duct of boiler using CFD analysis" IJARIIE-ISSN(O)-2395-4396, vol. 4, Issue 2, 2018, pp. 1021-1025.
- 3. Laszlo Czetany, Zoltan Szantho, Peter Lang, "Rectangular Supply Ducts with Varying Cross Section Providing Uniform Air Distribution", Applied Thermal Engineering, vol. 115, 2017, pp. 141-151.
- 4. Bhavesh K. Patel, Ravi S. Engineer, Mehulkumar H. Tandel, "CFD Analysis Of Mini Channel Heat Exchanger Using Water as a Working Fluid", IJARIIE-ISSN(O)-2395-4396, vol. 3, Issue 3, 2017, pp. 422-429.
- 5. Vatsal Brahmbhatt, Dr. Pravin P. Rathod, "CFD Analysis of Carburettor for Different Positions of Aerodynamic Shape Throttle Valve and Fuel Nozzle Angle", IJARIIE-ISSN(O)-2395-4396, vol. 3, Issue 2, 2017, pp. 5017-5025.
- 6. Petrica Iancua, Salvador Vilas-Bonafouxb, Jose M. Iglesias Fernandezb, Valentin Jordi Bonetb, Alexandra E. Bonet Ruizb and Joan Llorensb, "Computational Fluid Dynamics (CFD) Simulation of Fuel Gas and Steam Mixtures to Decrease NOx Emissions of Industrial Burners", 27<sup>th</sup> European Symposium on Computer Aided Process Engineering – ESCAPE 27, 2017, pp. 565-570.

#### **AUTHORS PROFILE**

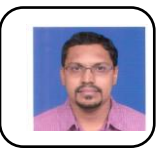

**Vaibhav N. Deshmukh** is PhD in Mechanical Engineering. He is working as an Assistant Professor in School of Mechanical Engineering at Dr. Vishwanath Karad MIT World Peace University, Pune. He has 16 years of teaching experience and 2 years of industry experience. He teaches subjects like Heat Transfer,

Fluid Mechanics. His research area is Nanofluid Heat Transfer and its applications in heat exchangers. He has five publications with his name. His areas of interest are Biomedical Nanotechnology and Biomicrofluidics.

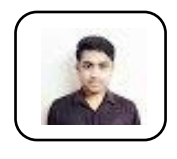

*Published By:*

*& Sciences Publication* 

**Sagar A. Sirsat** has done his M. Tech in Heat Power Engineering from School of Mechanical Engineering at Dr. Vishwanath Karad MIT World Peace University, Pune. He is currently working as Graduate Trainee Engineer at Thermax Ltd., Pune. He has done his graduation in Mechanical Engineering.

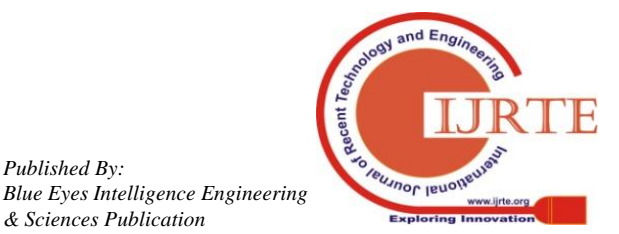

*Retrieval Number: E6013018520/2020©BEIESP DOI:10.35940/ijrte.E6013.018520 Journal Website: www.ijrte.org*